**text**

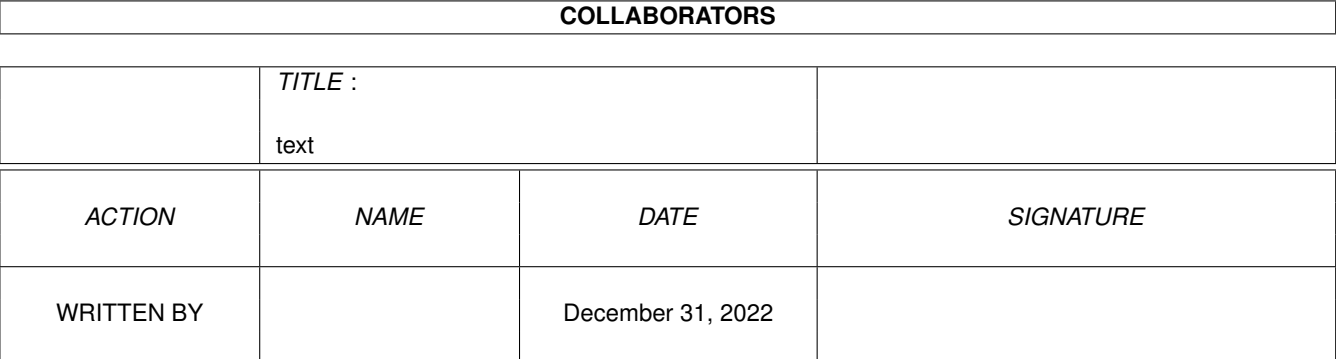

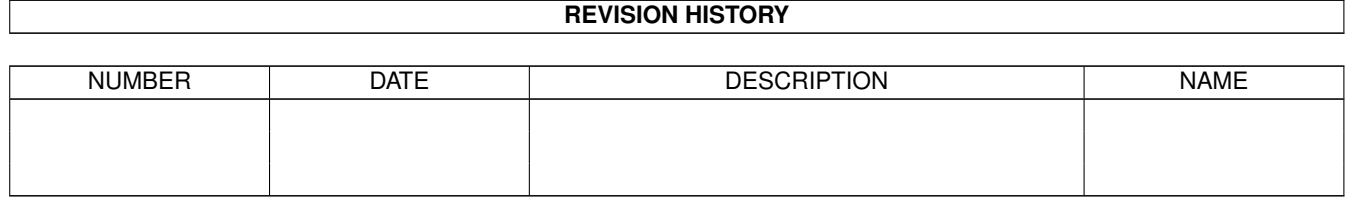

# **Contents**

#### [1](#page-3-0) text  $1$

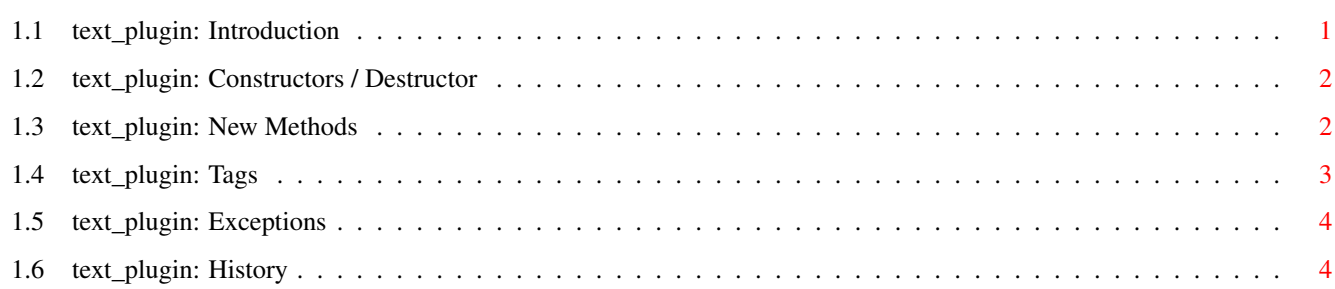

## <span id="page-3-0"></span>**Chapter 1**

**text**

### <span id="page-3-1"></span>**1.1 text\_plugin: Introduction**

text\_plugin

by Ali Graham <agraham@hal9000.net.au>

text\_plugin is a simple equivalent to the TEXT gadget in EasyGUI, that can also use a different font than the window is using. It also features the justification of the text within the gadget to the left, right or middle.

------------------------------------------------------------

Constructor

Methods

Tags

Exceptions

History

#### <span id="page-4-0"></span>**1.2 text\_plugin: Constructors / Destructor**

Constructor

text( tags :PTR TO tagitem) For creating a new plugin object use for example: DEF text:PTR TO text\_plugin NEW text.text([..., TAG\_DONE])

### <span id="page-4-1"></span>**1.3 text\_plugin: New Methods**

set(

```
tag
             , value)
   By calling this method it's possible to change attributes
   at runtime. You can use all tags with the S flag set.
   This method can also be used before the GUI is created and when
   the window is closed.
   Value is a LONG and contains the argument for the used tag.
   Example:
   DEF text:PTR TO text_plugin
   ...
   NEW text.text([..., TAG_DONE])
   ...
   text.set(PLA_Text_Disabled, TRUE)
   ...
value,check:=get(
             tag
             )
   This method is the counterpart to set. All tags with G flag
   can be used. Argument is the tag you want to get. Return values
   are the requested value and as second a boolean value. So if
   check is FALSE the used tag can't be get.
   ...
   value,check:=text.get(PLA_Text_Disabled)
   ...
   After this:
   value=TRUE
    check=TRUE
   But if you try:
```

```
...
value,check:=text.get(PLA_Text_Font)
...
Then you get this:
value:=-1
 check:=FALSE
```
draw()  $/*$  Private  $*/$ 

#### <span id="page-5-0"></span>**1.4 text\_plugin: Tags**

The letters [ISG] show you when the tags can be used.

 $I =$ 

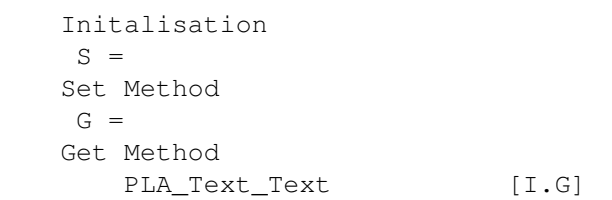

The contents of the text field.

PLA\_Text\_Highlight [ISG]

Boolean; whether or not the text should be rendered highlighted (in white) instead of normally (in black).

PLA\_Text\_ThreeD [ISG]

Boolean; whether or not the text should be rendered with a 3D look. Defaults to FALSE (and, when TRUE, will look different depending on whether or not PLA\_Text\_Highlight is set).

PLA\_Text\_DrawBar [ISG]

Boolean; whether or not to draw a bar to the left and right of the text, to achieve a look similar to the old title\_plugin. Defaults to FALSE.

PLA Text Font [I.G]

The font that the text field should use. This is a pointer to a textattr structure which

```
represents an available font. Default is NIL;
   this means that the PLUGIN will use the
   window's font.
PLA_Text_Justification [ISG]
    Set the justification of the text within the
    available space.
   Can be set to one of three values:
       PLV_Text_JustifyCenter
       PLV_Text_JustifyLeft
       PLV_Text_JustifyRight
PLA_Text_Disabled [ISG]
   Disable or enable a gadget. Setting this tag causes the
```
#### <span id="page-6-0"></span>**1.5 text\_plugin: Exceptions**

Constructor

"util" will be raised if the utility.library has not been opened.

gadget to become disabled; it gets a ghost pattern.

#### <span id="page-6-1"></span>**1.6 text\_plugin: History**

v1.0 (2.10.97)

o Initial release.

v1.1 (28.10.97)

o Added text justification (left, right & center).

- o Some sources using this module may need to be changed; the calling parameters of the initial method have been modified.
- o Removed some unnecessary code from the render() method.

v1.2 (28.11.97)

o Rewritten to follow Ralph Wermke's PLUGIN Style Guide.

- o Added the ability to disable the text field.
- o Changed 3D mode, and added ability to draw bars (duplicates the functionality of the now defunct title\_plugin).